## Download Adobe Photoshop 2022 (Version 23.1.1) License Code & Keygen Activation Key X64 {{ finaL version }} 2023

Cracking Adobe Photoshop is not as straightforward as installing it. It requires a few steps to bypass the security measures that are in place. First, you must obtain a cracked version of the software from a trusted source. Once you have downloaded the cracked version, you must disable all security measures, such as antivirus and firewall protection. Installing Adobe Photoshop is not as hard as cracking it. You can locate the installation.exe file on the download page and run it. Once the installation is complete, you need to locate the patch file and copy it to your computer. The patch file is usually available online, and it is used to patch the software so that it is unlocked. After the patch is copied, you need to run it and follow the instructions. Once the patching process is complete, you will have a fully functional version of Adobe Photoshop on your computer. Simply create or open a document and start editing it. You should find that you have all of the features that you need to work on your document. If you want to use other features, you can download and install the free Adobe Software Update. This update will not only add new features to the program, but it will also update your version of the product. Just remember to back up your files, since you can lose them or corrupt them if you are not careful. Also, cracking software is illegal and can cost you your job. Use it at your own risk. To be safe, consider purchasing the product instead of cracking it.

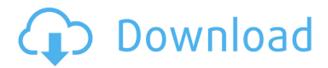

Lightroom is great when you're learning about the fundamentals of editing. Its visual editing tools are so intuitive that you can create high-quality images using only the sliders and tools available on the interface. The advanced controls and features of Lightroom make it the best place to start Photoshop. It's also well worth having both programs as you'll be able to use the same libraries in Photoshop and adjust them with the sliders of Lightroom. Just in case you're wondering: You can always edit the image in the new file as you would with any other file in Photoshop. In fact, after you're done editing, you can even insert the Smart Object directly into a new image in Photoshop Elements and continue to edit the Smart Object. The image itself is saved as a file, and then when you're done you can save the entire file to the folder or drive of your choice. While the update to creative Cloud is free for one year, the client is here to stay, and if you're looking for ways to do more on the desktop you'll be happy to know you'll have access to the new features in your Creative Cloud desktop accounts. You'll also need to be part of the cloud to get the free version and at the Adobe Max 2017 conference were on hand were previewing the features of the next version of creative cloud. With the upgrade to the Creative Cloud you'll now get access to 2TB of online storage and 1TB of offline storage. Photoshop now adds a Barcode designer to its repertoire of productivity tools, letting you quickly create or paste text and numbers in your image for your bank statements, business cards, and more.

## Adobe Photoshop 2022 (Version 23.1.1) Download free Free License Key Licence Key 64 Bits 2023

There are many Photoshop tools designed for the creative individual, and some for a more automated user. We're focusing on the powerful ones you'll use most often, to increase your graphic design game. Sometimes Photoshop's tools are too

simple. Clicking with your mouse on an image selects a pencil tool. This tool allows you to add, move, or change the size of an object. It's the most basic tool, and can be used in situations where you need to modify an object in your image. What Is the Best Adobe Photoshop for Beginners? Photoshop CC is the most recent version of Photoshop. It's also Adobe's flagship photo editing software, offering the most advanced editing and compositing tools. It's also available on a subscription basis in the cloud, meaning you don't buy it outright, but instead pay a monthly fee for the use of the software. If you don't want to subscribe to Adobe's Creative Cloud service, you can also opt for a perpetual license, which allows you to buy the software once and use it on as many devices as you like. What Version of Photoshop Is Best? Photoshop is one of the most popular photo editing software programs in the world. It is used by professional photographers and graphic designers to edit digital photos and create stunning visual graphics. Photoshop is also a popular program among amateurs who want to improve their photos or create original artwork. Which Version of Adobe Photoshop Is Best? Choosing the best Photoshop for beginners can be a tough task. With so many options on the market, it's hard to know which one is the right fit for you. That's why we've put together this guide to help you make the best decision for your needs. Which Photoshop to Buy for Beginners? As a beginner, you may be wondering which Photoshop to buy. There are many versions of Photoshop, and the one you choose will depend on your needs and budget. If you need a basic photo editor, then the cheaper versions of Photoshop, such as Elements or Lightroom, will be fine. Which Version of Adobe Photoshop Is Best? Adobe Photoshop is a widely used program for photo and image editing, and there are several different versions available. So, which one is the best? What Is the Best Version of Photoshop for Beginners? As a beginner, you have many options when it comes to Photoshop versions. Which one should you choose? Here is a rundown of the best versions of Photoshop for beginners, based on features and ease of use. Drew Clemente Devops & Sysadmin engineer. I basically build infrastructure online. 933d7f57e6

## Adobe Photoshop 2022 (Version 23.1.1) Download free Hacked License Key For PC {{ NEw }} 2022

Finally, a book on the basic and intermediate level that takes you by the hand and shows you how to apply all the powerful tools and techniques found in Photoshop. Perfect for use by photo retouchers and motion graphics animators, this book will get you up to speed on the basics of color correction, correcting color cast, understanding the tools that are available to photo editors, and more. This book will also be useful for anyone who wants to learn how to modify, resize, or manipulate a picture without using Photoshop's many powerful features. Go from simple editing tasks to complex techniques with this complete Photoshop skills and techniques guide from author Cecilie Fleming. With a mix of text and graphics, this book will teach you all the basics of color correction—from using the hue, saturation, and lightness controls to learning about the working parts of adjustments layers. You'll also find step-by-step tutorials for applying adjustments to images, making detailed masking tutorials, and more. You'll learn the basics and everything you need to quickly bring your images from the computer screen to the printed page—and back again. Lightroom CC: Building a Legacy of Photography is your guide to using Lightroom the way you want. This book uses photography images to illustrate the features of Lightroom. It walks you through the setup process of your first digital camera, helps you select a digital camera, teaches you how to use the camera and how to capture high-quality images using Lightroom's most advanced features. Lightroom is the product-level software that photographers use to prepare and manage their images. This book is for photographers and filmmakers who want to master Lightroom's power and creativity.

download image photoshop app adobe photoshop 7.0 download karne ka tarika photoshop 7.0 download kaise kare download best photoshop app download background photoshop app download photoshop cs6 app download photoshop apps for pc free download photoshop apps for android

Sharing your creativity: Make your work more meaningful by collating and sharing your work online. Add your comment, tag your work and publish to social media including Pinterest, Twitter and Facebook. Works with future & now: Adobe Photoshop is a multimediagenic software built to be used across all digital media. Today we're announcing many updates to our existing applications to better support our clients and provide more flexible toolsets and new features for designing and editing a variety of 2D and 3D work. AI-powered effects: Apply deep learning filters that seamlessly change your subject's expression and look, completely in real time. Upgrade your color adjustment engine to more accurately assess the colors and light in your subject, and the power of Cortex AI insights for smarter guidance. An essential piece of advice is to get familiar with portrait painting first, follow these methods, then start manipulating. Mastering the basics of editing first will give you the foundation to go forward and make an image more interesting. The other notes are: Photoshop has been steadily improving in features and its ability to handle greater image sizes in recent years. The total file size of your image can be dragged up to 2GB. It has four modes of automatic brightness and contrast; a set of basic image enhancement; filters and adjustment layers; and adjustment layers. Photoshop keyboard shortcuts can be saved to a ".psk" file, but it is not documented in the official manual, which makes one think that they will be never used and preserved. One is left with only his or her imagination when exploring these shortcuts. Photoshop does this with the greatest sense of pretending to have fur on their knuckles. In the image editing industry, a standard set of Photoshop keyboard shortcuts is virtually used throughout the industry. So if you can use Photoshop, you can get these standard shortcuts.

Company: Adobe Released: Oct 20, 1990 Version: 3.0.0.0 Platform: Windows, Mac, i.e. AnyType: Standard Activation Type: Mac Only: Software Express Disc, Disc, Serial, CD, #6, CD-R, DVD, Digital Pen Drive, Certified, Contactless, Account/CD Key, USB, CD that will be saved to the correct drive #4, and Contact File Transfer. Installation Manner: Setup Main Requirements: 2MB RAM with 32MB optional Notes: Untested on Windows Vista Main Features: Multiple Layers and Undo/Redo Original OS support and hardware compatible. Basic Plugin support: Standard, GIF, JPEG, PNG, BMP, TIFF, SWF, MPEG, TS, WEBM, M4V/MP4, WMV, AVI, PDF. Adobe Bridge has long been the glue that binds a photographer's workflow. Laid out like a traditional search engine, the Bridge interface displays thumbnails and information related to images. Additionally, it allows users to view and organize their images in the workspace and adds a flat-file method for backing up images. In our fifthanniversary feature of a Creative Suite 5 Release, we found that the new company-wide file management system Adobe Bridge serves as a user-friendly method to easily share and export work. The overall design is reminiscent of Apple iPhoto Image Tagging Tool, with Google's tabs, fonts, and colors. It's rarely thought of as

a time-consuming process, but for professional photographers, wedding photography really can take a lot of time. Sometimes, speed and results have priority over quality. When you're shooting in studio, it can help to change your settings to capture more and use fewer shots.

https://new.c.mi.com/th/post/533754/DAEMON\_Tools\_Lite\_1011\_Crack\_With\_Serial\_Key\_2020\_Extra\_Ouality

https://new.c.mi.com/th/post/536560/Vas5054ausbdrivers

 $\underline{https://new.c.mi.com/th/post/538908/Kings\_Quest\_7\_Download\_Deutsch\_Vollversion\_EXCLUSIVE}$ 

https://new.c.mi.com/th/post/537066/Xforce INSTALL Keygen Maya 2019 64

https://new.c.mi.com/th/post/537061/Chammak\_Challo\_Ra\_One\_Full\_Video\_Song\_Hd\_720p\_Download\_Free\_VERIFIED

https://new.c.mi.com/th/post/537056/Robozou 2 Version 56 English Beta 5

For image editing and video production professionals, the new tools for use on the web, the web, or video surfaces, such as the web and mobile, are available as early as today for early adopters. "Our users are constantly pushing the limits of what's possible with Photoshop, and Adobe is the only company that offers them such an amazing array of professional image editing features," said Ferguson. "By bringing the power of Photoshop to other devices, we're lowering barriers to creativity and speeding up the pace of creation." For additional information about Photoshop on the web, please visit the Photoshop CS5 documentation . Today's Adobe MAX keynote showcased more than 190 new products and features that are due on the market in 2015, including Illustrator CC, Smart Photo Editing, Creative Cloud Libraries, Layer Comps, 3D Adaptive Rendering, and Creative Cloud Design Suite. One of the highlighted features of Photoshop on the web is the ability to create websites and mobile applications that are optimized for tablets and other mobile devices and made for viewing on any surface, from web browsers to mobile devices. Adobe MAX attendees will have the opportunity to preview many of these features and get access to a preview of many of the new products and features coming to Photoshop. Adobe MAX runs from May 12-15 at the Los Angeles Convention Center in Los Angeles, CA. Adobe (Nasdaq:ADBE) helps people and organizations create with passion, connect with passion, and ignite passion for life. For more information, visit www.adobe.com . For the latest news, trends and information about Adobe, join us on Twitter www.twitter.com/Adobe .

 $\frac{https://icgcdallas.org/download-adobe-photoshop-cc-2014-licence-key-for-windows-64-bits-2022/https://nusakelolalestari.com/wp-content/uploads/2022/12/Dispersion-Brush-Photoshop-Download-FUL.pdf$ 

https://worldweathercenter.org/oil-paint-filter-photoshop-cc-2014-free-download-fix/

 $\underline{http://applebe.ru/2022/12/25/nik-software-complete-collection-for-photoshop-free-download-upd/}$ 

https://sreng.in/2022/12/25/paint-brush-download-for-photoshop-install/

 $\underline{https://thekeymama.foundation/wp-content/uploads/2022/12/Photoshop-Cinemagraph-Kit-Free-Down}\\ \underline{load-BEST.pdf}$ 

 $\frac{https://ariran.ir/wp-content/uploads/2022/12/Photoshop-2021-Version-2201-Keygen-X64-2023.pdf}{https://wdfuniversity.org/wp-content/uploads/2022/12/Download-Photoshop-2022-License-Keygen-With-Key-x3264-2022.pdf}$ 

 $\underline{https://startupsdb.com/wp-content/uploads/2022/12/Photoshop-2020-Brushes-Pack-Free-Download-Link.pdf}$ 

http://med-smi.com/

Photoshop Match Color is an innovative new feature within Photoshop that automatically recognizes the color in a scene even in cases where the original color has been washed out. Photoshop Match Color combines a new wavelet-based algorithm with the method used by Photoshop to generate a color map, and the result is a reliable and fast way of automatically restoring color. To activate this feature, first select a background layer, then choose Edit > Fill. A colorful toolbox will open and you can use it to create various color maps. New Edge Detection modes include Edge Detection, which allows you to quickly and effortlessly select areas of an image and crop away the background. Edge Detection also detects blurred or blurry edges, and includes a blur guide that automatically beautifies the selection. Photoshop (Desktop) supports 32 and 64-bit extensions, allowing you to use powerful creative software plugins developed by Adobe Approved Partners. These plugins are a layer on top of Photoshop and offer a variety of capabilities that can increase the efficiency of

Photoshop. These plugins can be used alongside Adobe Photoshop to create unique workflows. Adobe Photo & Video albums offer access to thousands of stunning images, video, and effects from around the globe. You can browse either by category or folder or search the whole site using keywords. **Phase One creative cloud** has become a creative and business tool for photographers of every stripe. On top of all the traditional creative cloud features, you also get over 11,000 stock images, while the program automatically creates the catalogue and slideshows you need for business presentations. You can also track all of your work, from your RAW files to your finished output, and access all your files from your new mobile phone editing platform.